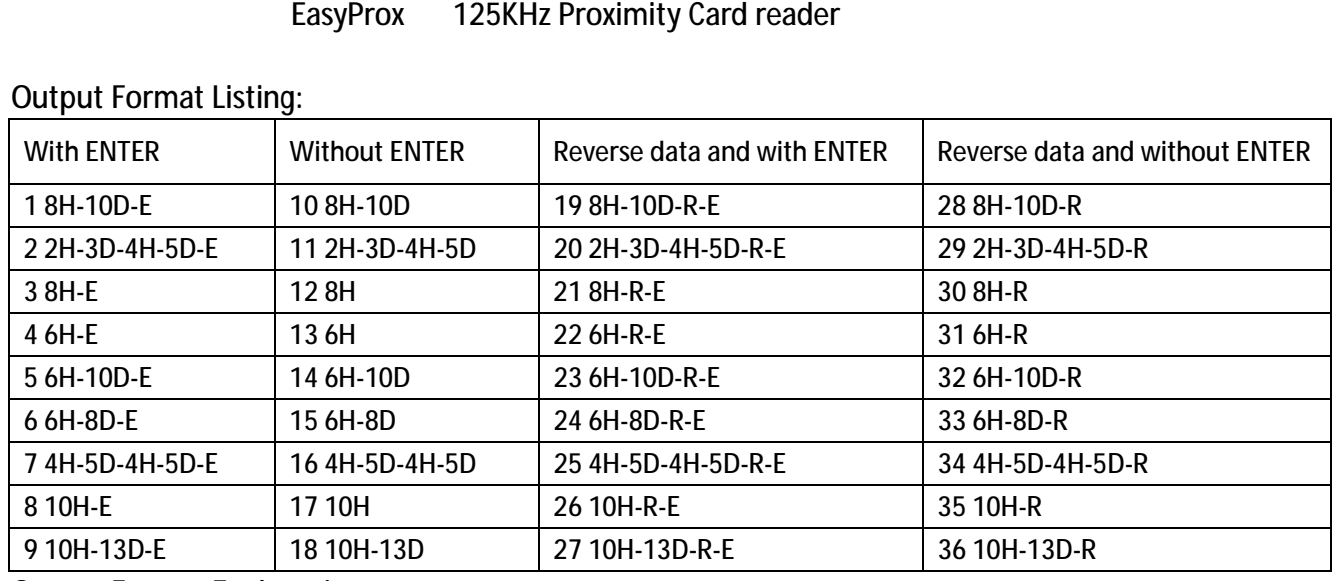

Output Format Explanation:

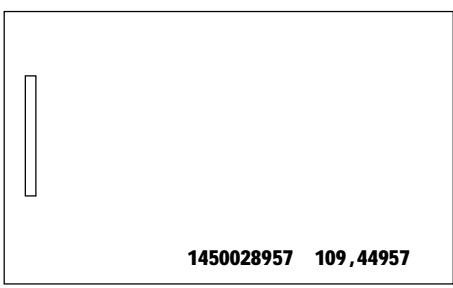

Refer to above picture, most EM4100 card are with this kind data printing. There are two groups data and in decimal format. Converts the first group 1450028957 to Hex is 566DAF9D, it is called 8H (8 digitals Hex data) in format list, and 1450028957 is called 10D (10 digitals decimal data). Converter the 2<sup>nd</sup> group 109, 44957 to Hex is DA , AF9D; That's 109=DA ; 44957=AF9D, this format is called 2H-3D-4H-5D.

 Make other format example like: 8H-10D-R. This format means to reverse 8H first then convert it to 10 digitals Decimal. In the sample data the 8H is 566DAF9D, reverse 8H data, we got D9AF6D56, then convert it to 10D is: 3652152662. Finial output at 8H-10D-R is 365212662.

Remark: The format suffix with -E means after data output, a ENTER is sent; without suffix -E means only data is sent.

Quick Start and trouble shooting:

 To verify reader function quickly, client may plug reader into pc, and run Excel, and put the cursor on Excel window, then read sample card which is in the shipment package. If reader beeps and data is shown on window, means reader work properly.

Q: connect reader to PC, no beeps, no BLUE LED, do not reading sample card, nothing happen? A: try on other USB port, or re-start your PC. (Host system hung up will cause this issue)

 Q: when power on, reader beeps and blue LED on, read sample card but do not read my card? A: your card is not EM4100 format, or it is EM4100 card but it was damaged already

 Q: reader reads card but reading distance is too short? A: if is reader on a metal surface (example: laptop is metal case, and reader was on laptop surface)

 Q: reader beeps one time when power on, and do not read any card include sample card? A: reader was in USB type. Re-set it into PS2 type by Plug IN/OFF or use your program to read card

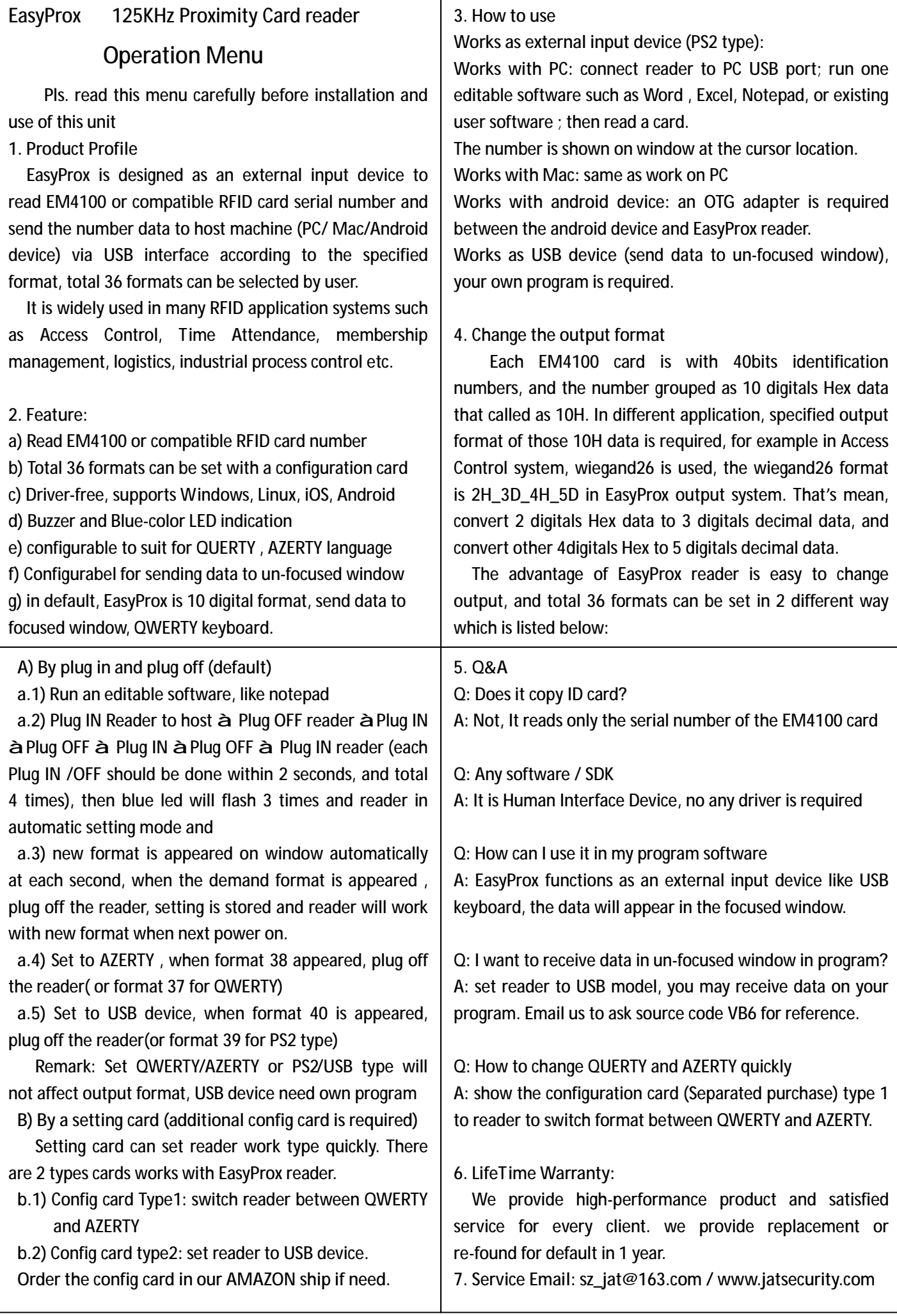